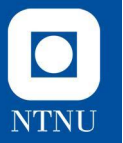

### **Øvingsforelesning 2**

TDT4100 Objektorientert programmering

01.02.2023

**Mathea Berg Vindsetmo** Vitenskapelig assistent, TDT4100 matheabv@stud.ntnu.no

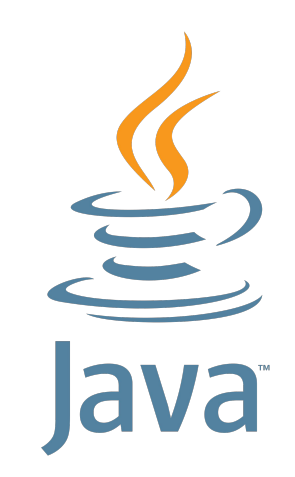

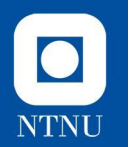

## **Syntax og terminologi**

En kjapp repetisjon av det vi har lært hittil (og noe nytt)

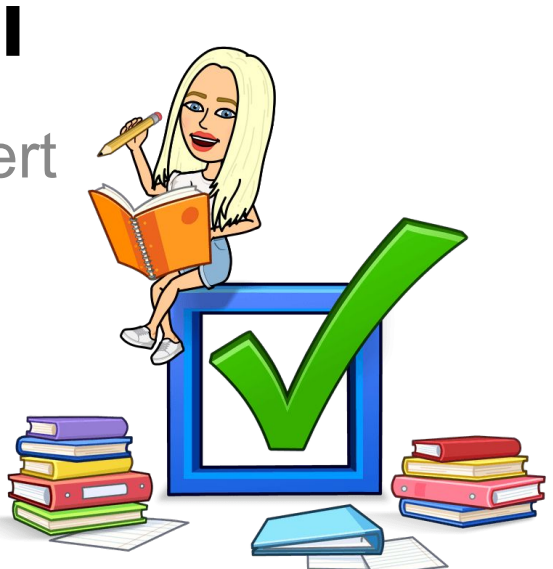

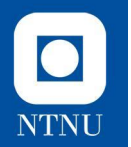

#### **Book.java**

Vi skal gå gjennom steg for steg av koden fra forrige ukes øvingsforelesning for å bli kjent med java-syntaks og terminologi

```
package of2.kode;
public class Book {
    private String title;
    public Book(String title) {
        this.title = title;
    ł
    public void setTitle(String title) {
        this.title=title;
    }
    public String getTitle() {
        return this.title;
    }
    @Override
    public String toString() {
        return "Boken heter" + this.title;
    public static void main(String[] args) {
        Book book = new Book("Big Java");
```
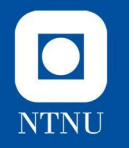

#### **Klassenavn / objekttype**

```
public class Book {
    private String title;
    public Book(String title) {
        this.title = title;
    public void setTitle(String title) {
        this.title=title;
    public String getTitle() {
        return this.title;
    @Override
    public String toString() {
        return "Boken heter" + this.title;
```
package of2.kode;

public static void main(String[] args) { **Book book = new Book("Big Java");** 

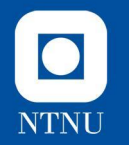

#### **Felter / attributter / tilstand**

```
package of2.kode;
public class Book {
   private String title;
    public Book(String title) {
       this.title = title;
    public void setTitle(String title) {
       this.title=title;
    public String getTitle() {
        return this.title;
   @Override
    public String toString() {
        return "Boken heter" + this.title;
   public static void main(String[] args) {
        Book book = new Book("Big Java");
```
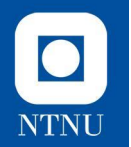

#### **Konstruktør**

package of2.kode;

public class **Book {** 

private String title;

public Book(String title) { this.title = title; ł

```
public void setTitle(String title) {
   this.title=title;
public String getTitle() {
    return this.title;
@Override
public String toString() {
    return "Boken heter" + this.title;
public static void main(String[] args) {
```
**Book book = new Book("Big Java");** 

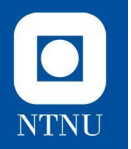

#### **Metoder / oppførsel**

```
package of2.kode;
public class Book {
    private String title;
    public Book(String title) {
       this.title = title;
    public void setTitle(String title) {
        this.title=title;
    }
    public String getTitle() {
        return this.title;
    }
    @Override
    public String toString() {
        return "Boken heter" + this.title;
```
public static void main(String[] args) { **Book book = new Book("Big Java");** 

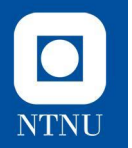

#### **Main-metode**

```
package of2.kode;
public class Book {
    private String title;
    public Book(String title) {
        this.title = title;
    public void setTitle(String title) {
        this.title=title;
    public String getTitle() {
        return this.title;
    @Override
    public String toString() {
        return "Boken heter" + this.title;
```
public static void main(String[] args) { Book book = new Book("Big Java");

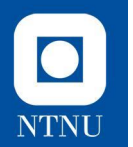

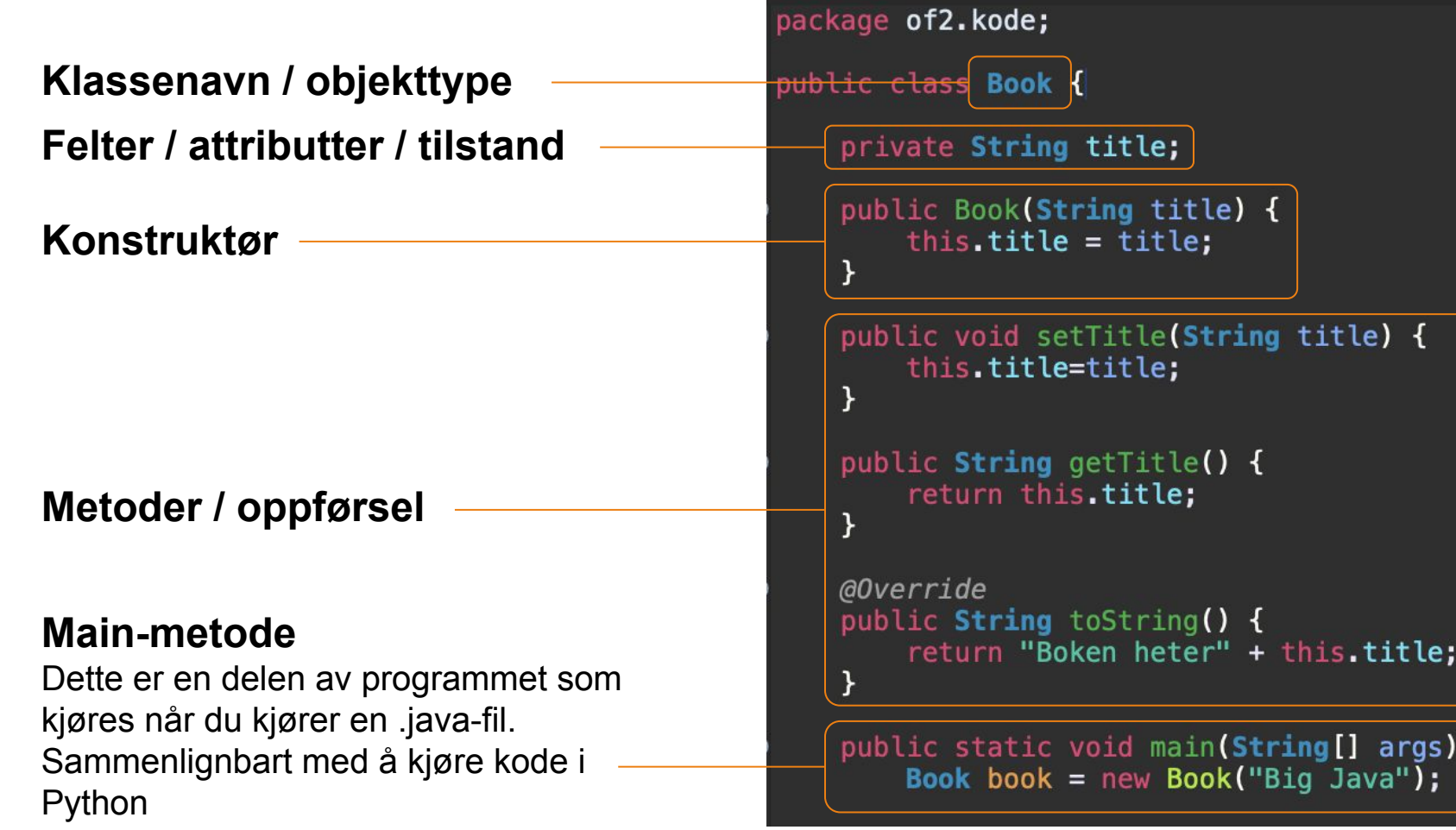

 $\overline{\mathcal{K}}$ 

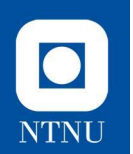

### **Parameter vs. Argument**

#### *Parameter*

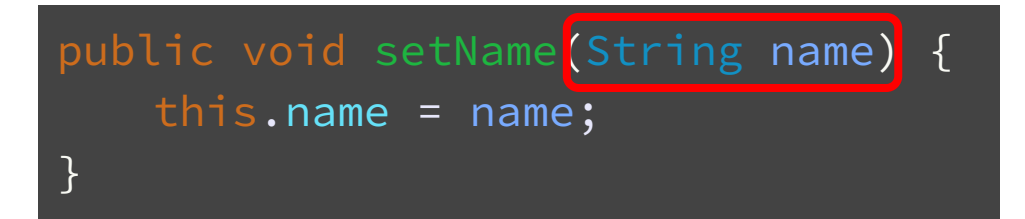

#### *Argument*

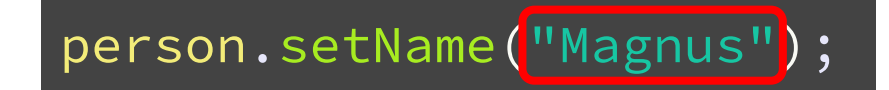

\* Argument er et begrep som brukes om de spesifikke instansene som sendes inn som parametere i en funksjon, mens parameter er navnet på variabelen som refererer denne dataen

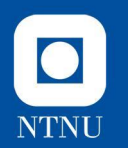

## **toString, konstruktører og this**

Noen viktige byggestener i Java / OOP

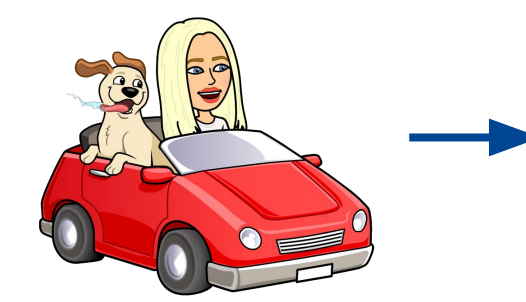

*Brand: Ford Model: S-Max Owner: Magnus*

*…*

# **toString()-metoden**

- Gir en **tekstlig representasjon** av objektet.
- Det eksisterer en standard toString()-metode for alle objekter, men denne er ikke så informativ.
- Ved å bruke **@Override** over metoden, overskriver vi den og kan bestemme denne representasjonen selv.
- Et objekt kan inneholde mye informasjon, men vi velger ofte at toString-metoden returnerer informasjon om data-*feltene / tilstanden.*
- **Object.toString()** kalles automatisk når vi printer objektet.

 $\bullet$ 

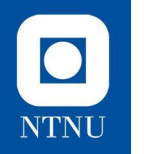

#### **toString() Eksempel**

#### Vi autogenerer en passende **toString**-metode til **Car**-klassen

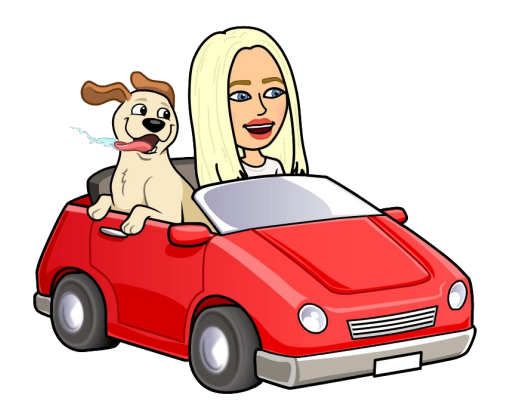

• Vi kan definere en konstruktør for å ta inn parametre slik at vi kan tilpasse **start-tilstanden** til objektene, men vi kan også la Javakompilatoren lage en konstruktør **automatisk:**

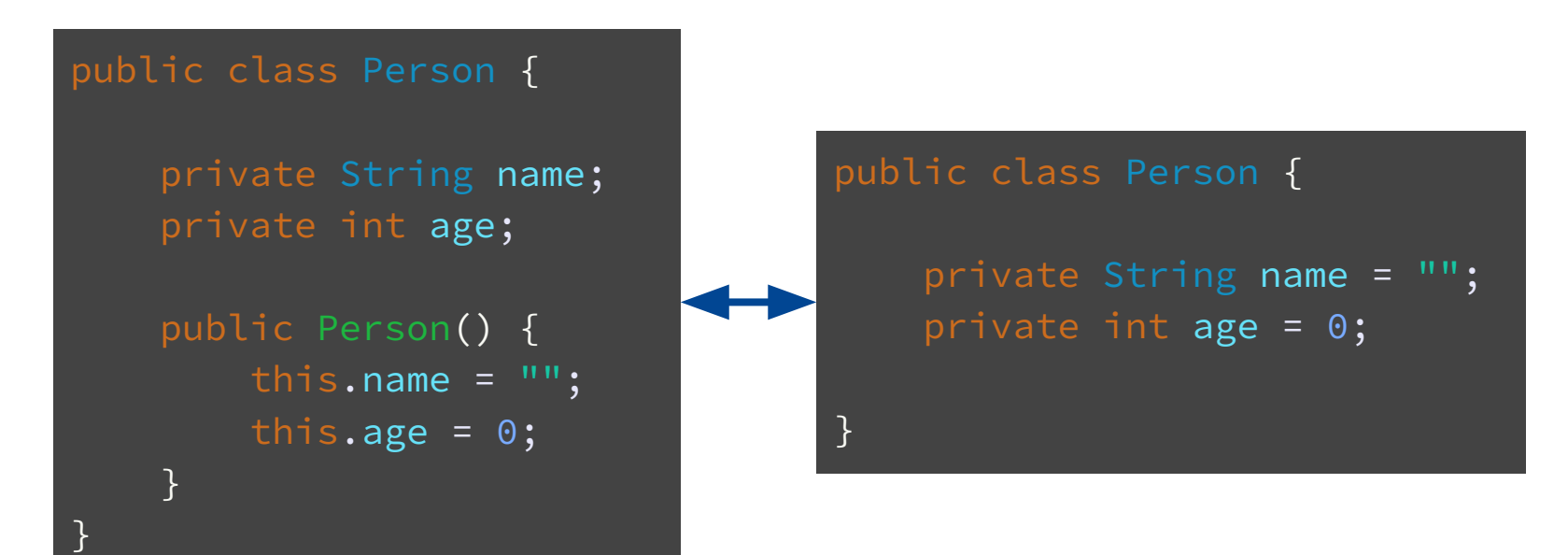

 $\bullet$ 

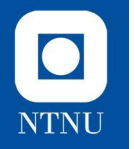

#### **Eksempel**

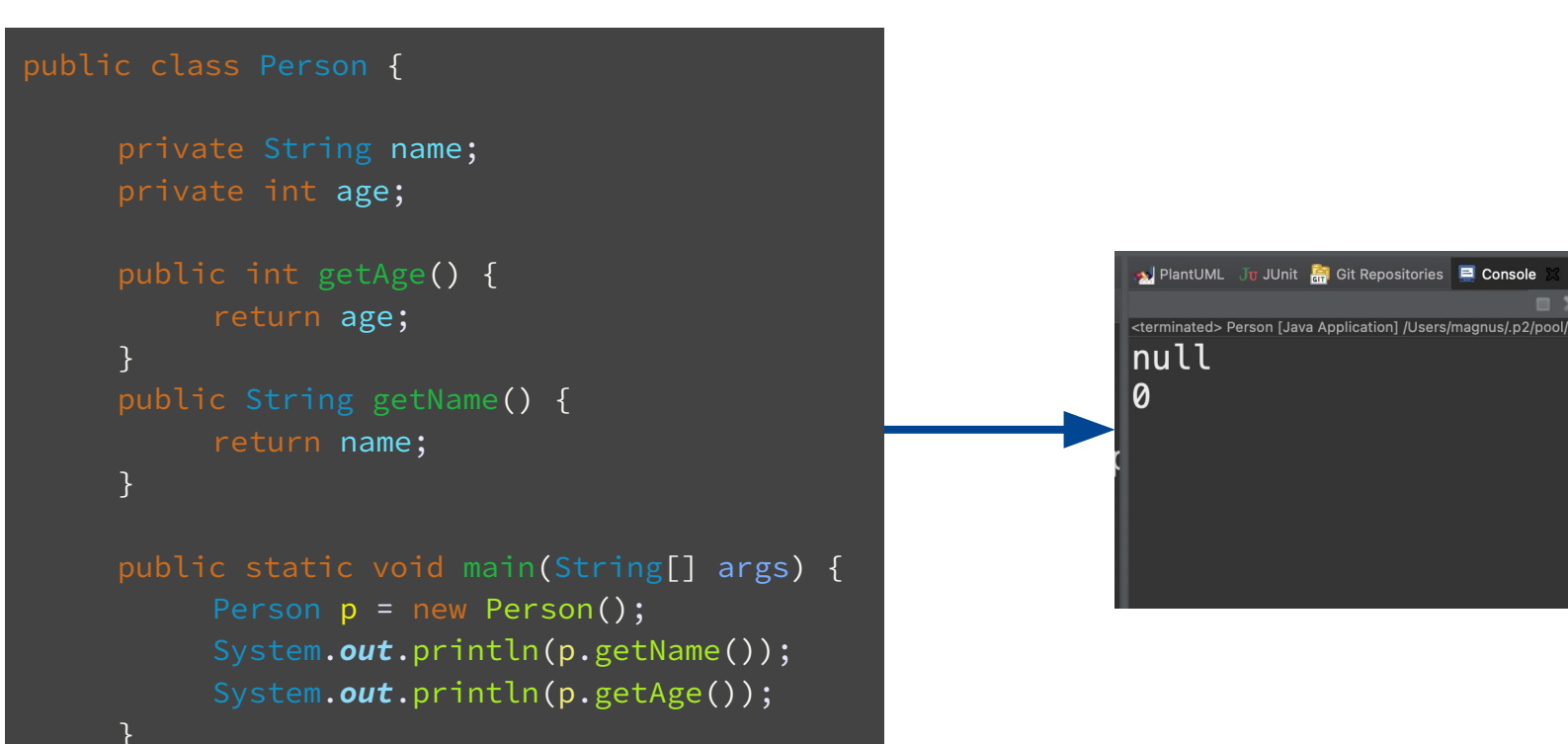

}

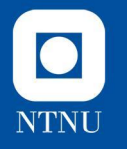

#### **Eksempel**

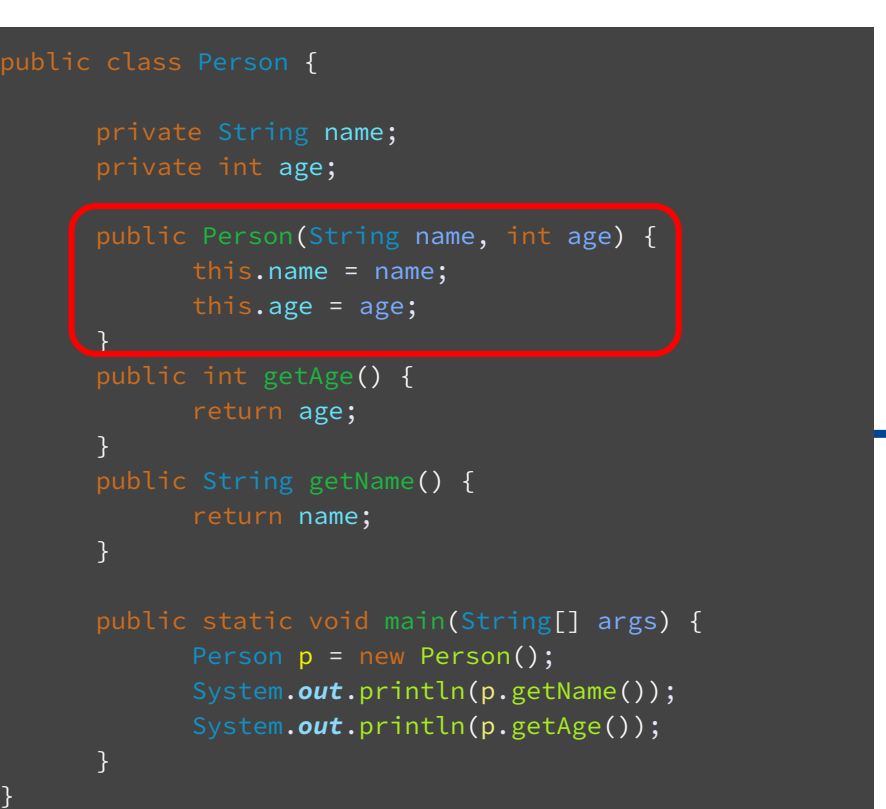

Standardkonstruktøren vil kun legges inn dersom du **ikke** har definert noen andre konstruktører

on.main(Person.java:14)

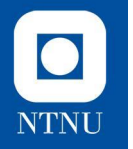

#### **Eksempel**

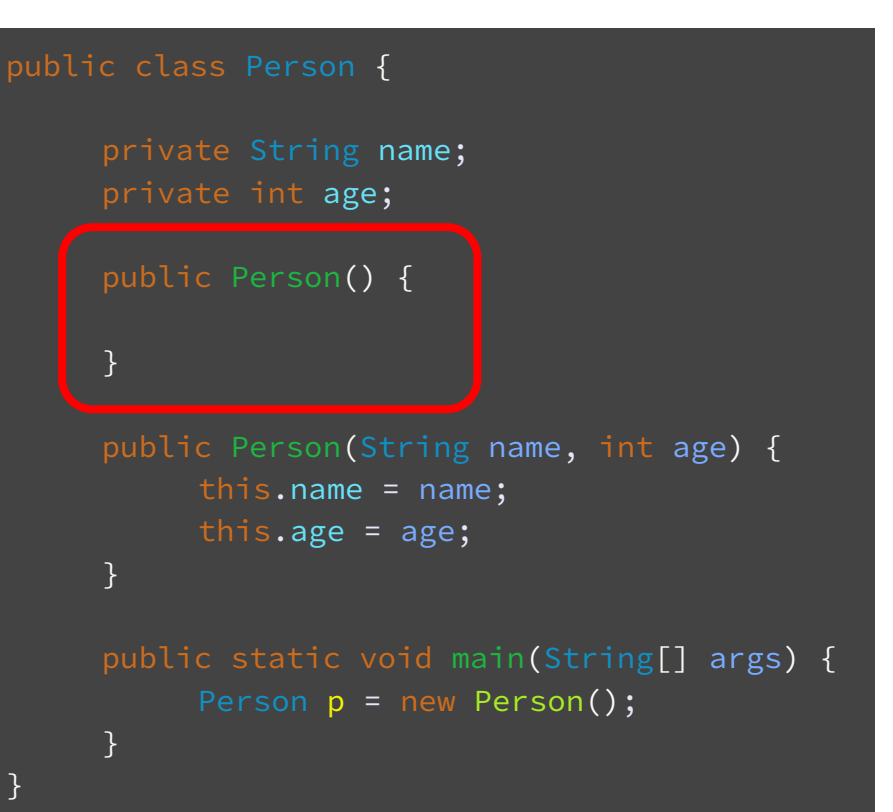

Løsningen blir i dette tilfellet å definere en ekstra tom konstruktør!

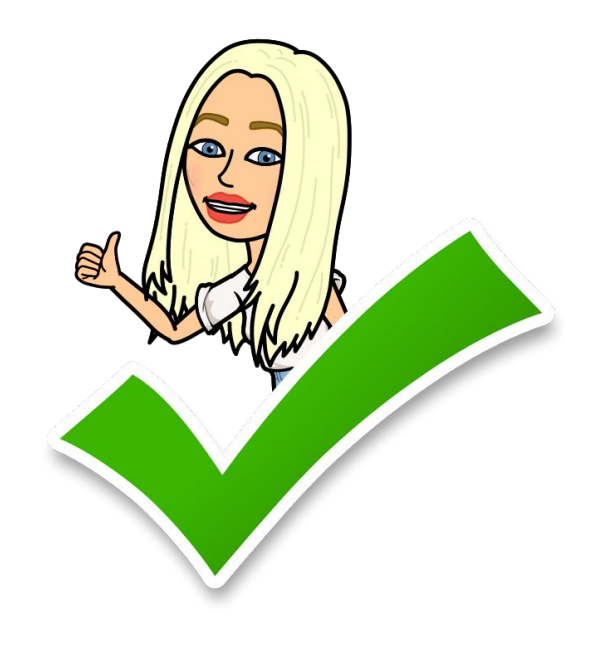

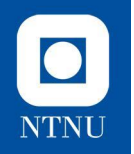

#### **Flere konstruktører per klasse**

I dette tilfellet lar klassen **Person** oss opprette objekter av denne typen selv om vi ikke vet alderen på forhånd.

public class **Person** {

}

}

}

```
private String name;
private int age;
```

```
public Person(String name) {
    this.name = name;
}
public Person(String name, int age) {
    this.name = name;
    this.age = age;
```

```
public static void main(String[] args) {
    Person p = new Person("Ola normal");Person p2 = new Person("Kari nordmann", 23);
```
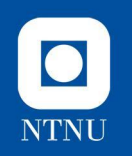

#### **Hva er: this**

- **● this** refererer alltid til selve **objektet** som koden kjøres i.
- Gir oss tilgang til alle metoder og felter for **denne spesifikke instansen** av klassen.

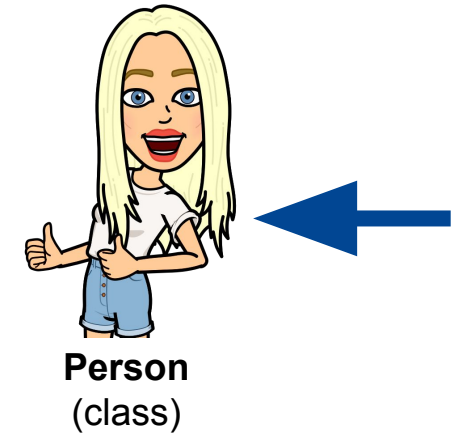

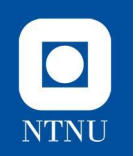

### **Eksempel this**

#### Du er i Trondheim og ønsker å finne byens beste restaurant.

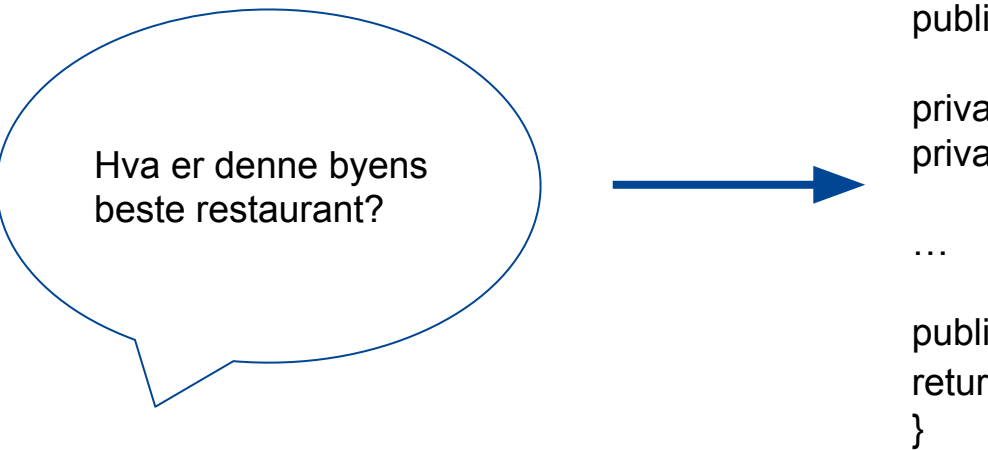

public class City {

private String name = "Trondheim"; private String bestRestaurant = "Speilsalen";

public String getBestRestaurant(){ return **this.bestRestaurant;**

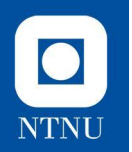

### **Visualisering: this**

public class Person {

private String name; private int age;

public Person(String name, int age) { this.name = name; this.age = age; }

}

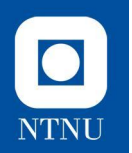

### **Visualisering: this**

public class Person {

private String name; private int age;

public Person(String name,  $\frac{1}{10}$ age) { this.name = name; this.age =  $\sqrt{age}$ }

}

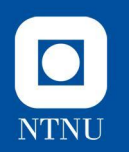

### **Visualisering: this**

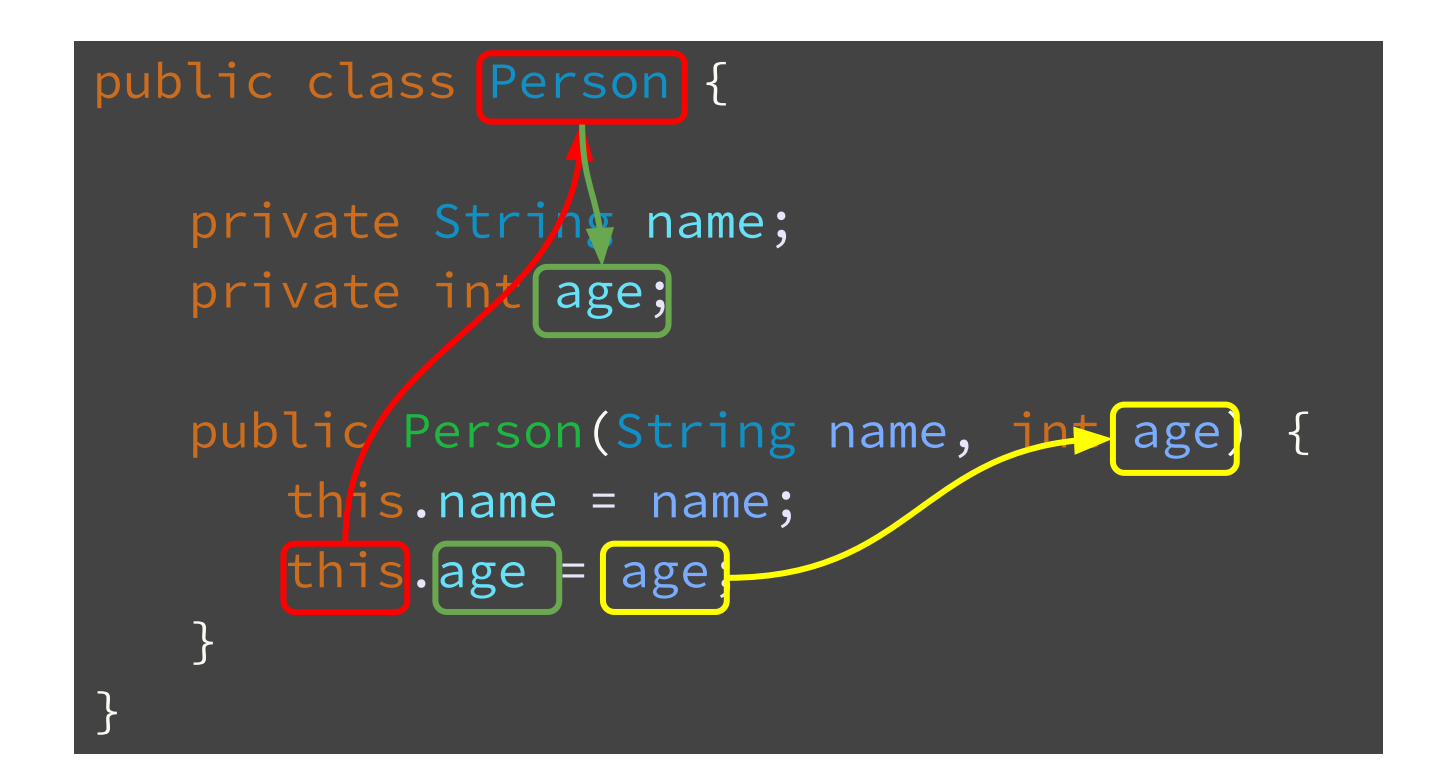

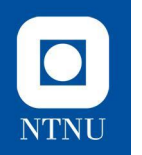

#### **Bruk av this Eksempel**

#### Vi oppretter en konstruktør for bruktbil i **Car.java**

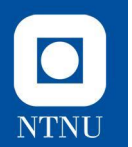

## **Innkapsling og validering**

Essensiell teori for øving 2

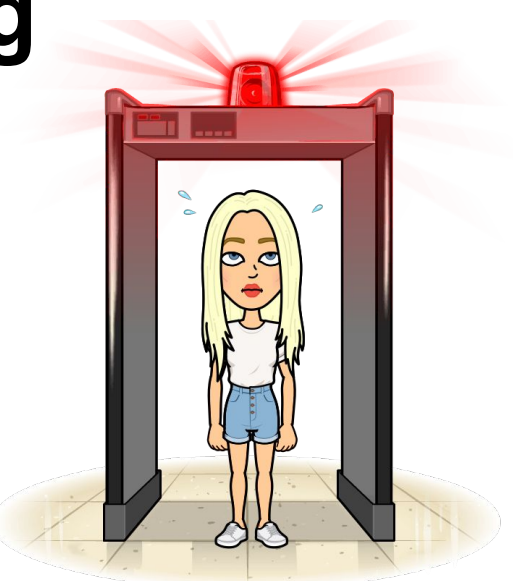

#### **Hva er motivasjonen bak dette?**

- Vi skal lage oss noen **regler** for hvordan man kan bruke koden / klassene vi skriver.
- Reglene må vi definere **selv**. Hva det vil si at et objekt er i **gyldig tilstand** er helt opp til den som designer klassen.
- God innkapsling og validering kan sørge for **færre feilmeldinger** og gjøre det enklere for **andre** å sette seg inn i koden din.

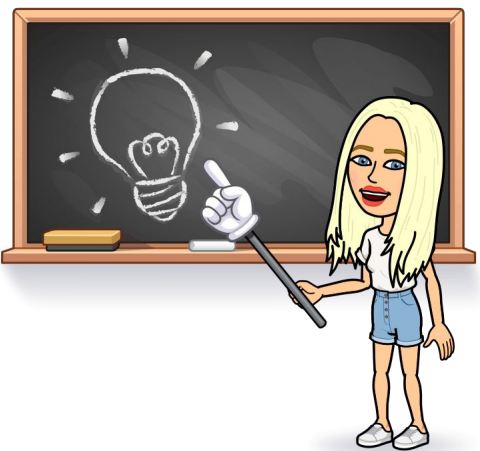

 $\bullet$ 

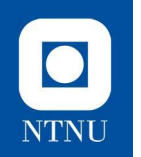

La oss ta objektet Magnus som et eksempel:

**Magnus** er et objekt av typen **Person** og har (bla.) et **public** felt som heter **age**. Vi setter alderen hans til å være **25** og alt er bra

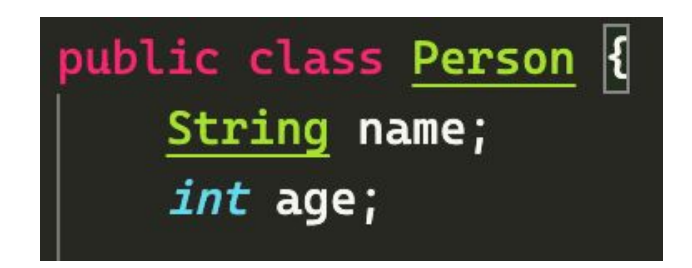

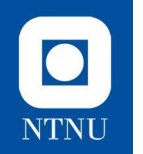

Senere kommer noen og endrer **Magnus** sitt **age**-felt til å være **-99** år.

Dette gir ikke mening, og med mindre andre har tatt høyde for at alder kan være -99 så vil vi nok møte på feil flere steder nå

person age = 
$$
-99
$$
;

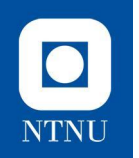

Ved å **innkapsle** og **validere** input kan vi unngå ugyldige verdier i feltene, som igjen fører til **ugyldig tilstand**

public class Person { private String name; private int age;

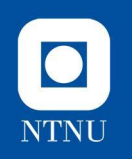

Ved å **innkapsle** og **validere** input kan vi unngå ugyldige verdier i feltene, som igjen fører til **ugyldig tilstand**

public class Person { private String name; private int age;

public void setAge(int age) { if (age  $\geq$  0) { this.age =  $age$ ; }

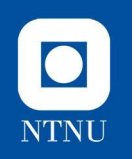

Ved å **innkapsle** og **validere** input kan vi unngå ugyldige verdier i feltene, som igjen fører til **ugyldig tilstand**

public class Person { private String name; private int age;

public void setAge(int age) {  $\rightarrow$  if (age  $\geq$  0) { this.age =  $age$ ; }

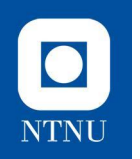

Ved å **innkapsle** og **validere** input kan vi unngå ugyldige verdier i feltene, som igjen fører til **ugyldig tilstand**

public class Person { private String name; private int age; public void setAge(int age) { if (age  $\geq$  0) { this.age =  $age$ ;

}

## **Innkapsling**

- Definisjon fra læreboken:
	- *○ Innkapsling er en programmeringsteknikk som har som formål å skjule implementasjonsdetaljer og heller gi metoder for datatilgang*

- Definisjon fra wikien:
	- *○ Innkapsling er en programmeringsteknikk som har som formål å hindre direkte tilgang til tilstanden til et objekt fra objekter av andre klasser*

#### $\overline{\textbf{O}}$ **NTNU**

## **Innkapsling**

- Todelt motivasjon:
	- Det er viktig å sikre at tilstanden til alle objektene er gyldig. Dette gjøres best ved at alle endringer av tilstanden skjer ved å kalle objektets **metoder** (hvor vi kan bestemme regler), heller enn å endre på **attributtene** direkte.
	- Det er viktig at koden for en klasse ikke er avhengig av detaljer i en annen, f.eks. eksakt **hvilke attributter og datatyper som brukes for å representere data**, fordi dette gjør endringer lettere å håndtere.

## **Synlighetsmodifikatorer**

● Synlighetsmodifikatorer brukes for å spesifisere hva som er privat og hva som er offentlig, styrer tilgjengeligheten til klasser, variabler, metoder og konstruktører

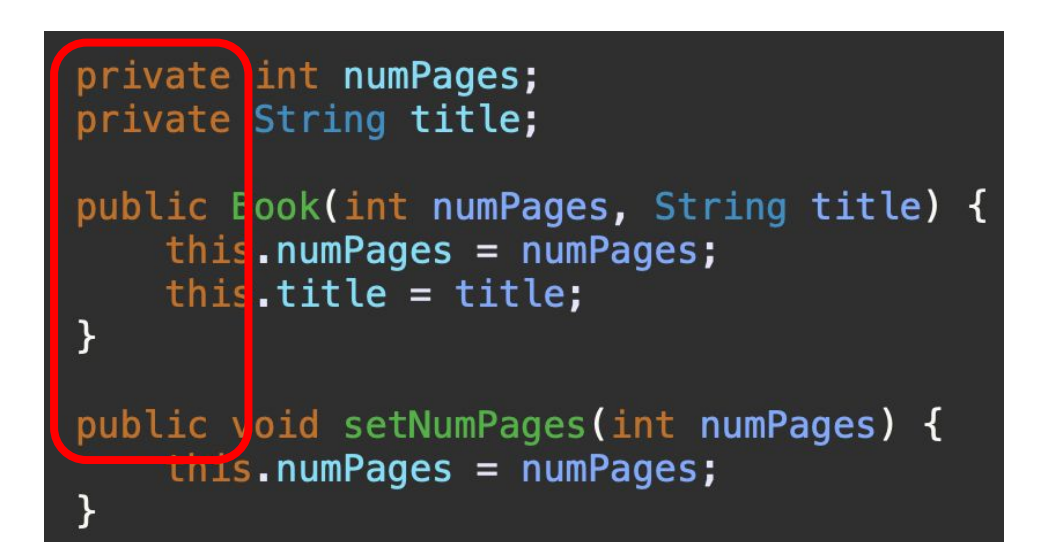

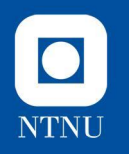

# **Synlighetsmodifikatorer**

**Hvilken synlighet gir de?**

- **● Public**: Klasse, pakke, subklasse, verden
- **● Protected**: Klasse, pakke, subklasse
	- Bruker som regel bare dette til **arv** i dette emnet
		- (vi kommer tilbake til det…)
- *● Ingen modifikator*: Klasse, pakke
- **● Private**: Klasse

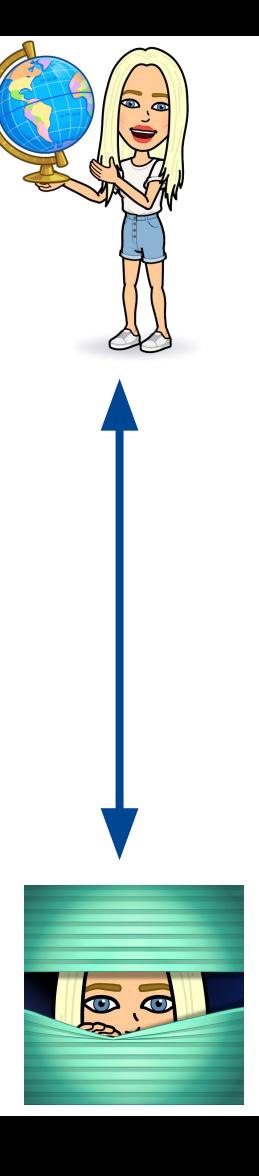

# **Når bør man bruke hva?**

- Felter (intern tilstand)
	- Skal som regel være satt til **private**
	- Unntak: *Konstanter* (deklarert med **final static**)

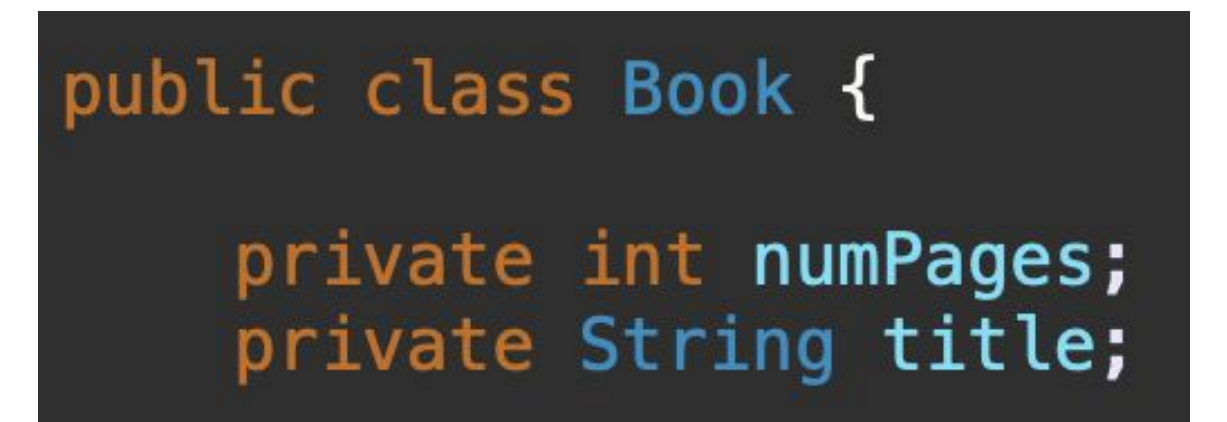

 $\bullet$ 

# **Når bør man bruke hva?**

- Metoder, slik som **gettere**, **settere**, etc. (oppførsel)
	- Som regel **public**

}

public void setTitle(String title) { this title = title; }

public String getTitle() { return title;

 $\bullet$ 

# **Når bør man bruke hva?**

● Hvis vi derimot lager en **hjelpemetode** eller **valideringsmetode** som bare skal brukes **internt** i klassen så velger vi gjerne **private**

```
private void checkNumberNotNegative(double number) {
    if (number \lt 0) {
        throw new IllegalArgumentException("Number cannot be negative!");
    ł
```
• Generelt: Minst mulig synlighet utenfor en klasse (stram innkapsling), følgelig kan mer innad i klassen endres uten å påvirke annen kode

 $\bullet$ 

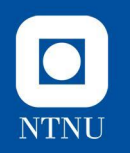

## **Getters og setters**

- Et viktig ledd i innkapsling
- **● Setters**
	- Lar oss definere regler for hvordan feltene kan endres (**validering**)
- **● Getters**
	- Hjelper oss med å skjule **implementasjonsdetaljer** og er nødvendig ettersom feltene er **skjult** for omverden

```
public String getModel() {
    return model;
\mathbf{\}public void setModel(String model) {
    this_model = model;\mathcal{E}
```
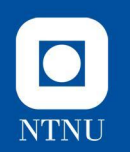

### **Validering**

● Mange er sikkert kjent med er at nettsider sjekker at du skriver inn en **gyldig** e-postadresse. Dette er et eksempel på **validering**:

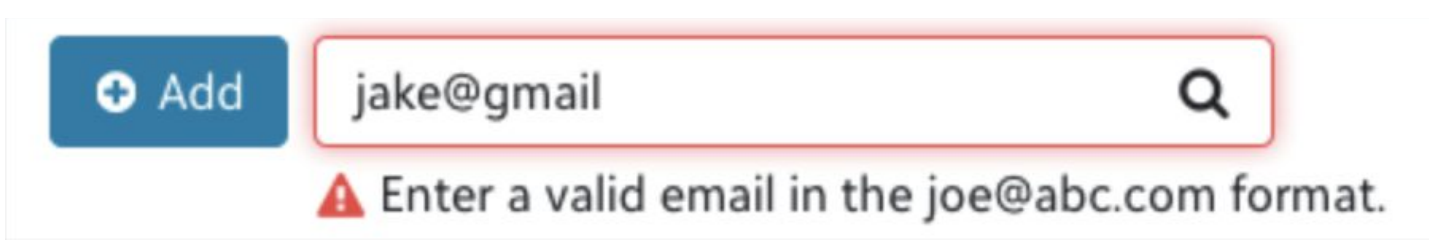

Dersom man hadde skrevet inn en epostadresse som ikke er på riktig format kunne vi fått diverse feilmeldinger i programmet, og vil ville sagt at epost-objektet ikke var i **gyldig tilstand**

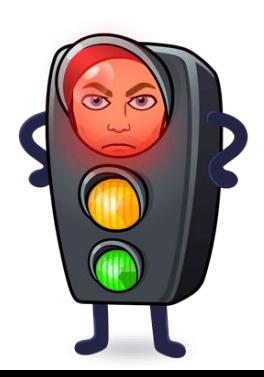

### **Uten valideringsmetode**

```
public Book(int numPages, String title) {
    if (numPages < \theta || numPages % 2 != \theta) {
        throw new IllegalArgumentException("Number of pages not valid!");
    this . num Pages = num Pages;this.title = title;
}
public void setNumPages(int numPages) {
    if (numPages < \theta || numPages % 2 != \theta) {
        throw new IllegalArgumentException("Number of pages not valid!");
    this.numPages = numPages;}
```
### **Uten valideringsmetode**

```
public Book(int numPages, String title) {
  \triangleright if (numPages < 0 || numPages % 2 != 0) {
        throw new IllegalArgumentException("Number of pages not valid!");
    this . num Pages = num Pages;this.title = title;
}
public void setNumPages(int numPages) {
    if (numPages < \theta || numPages % 2 != \theta) {
        throw new IllegalArgumentException("Number of pages not valid!");
    this.numPages = numPages;
}
```
## **Med valideringsmetode**

```
public Book(int numPages, String title) {
    checkNumPagesIsValid(numPages);
    this . num Pages = num Pages;this.title = title;
}
public void setNumPages(int numPages) {
    checkNumPagesIsValid(numPages);
    this . num Pages = num Pages;}
public void checkNumPagesIsValid(int numPages) {
    if (numPages < 0 || numPages % 2 != 0) {
        throw new IllegalArgumentException("Number of pages not valid!");
    \mathcal{F}\mathbf{r}
```
\*For å gjøre koden bedre og mer tydelig bør valideringsmetode oftest returnere en logisk verdi, **true** dersom man mater inn gyldige verdier og **false** for ugyldige

 $\bullet$ 

## **Med valideringsmetode**

```
public Book(int numPages, String title) {
    checkNumPagesIsValid(numPages);
    this . num Pages = num Pages;this.title = title;
}
public void setNumPages(int numPages) {
    checkNumPagesIsValid(numPages);
    this . num Pages = num Pages;}
public void checkNumPagesIsValid(int numPages) {
    if (numPages < 0 || numPages % 2 != 0) {
        throw new IllegalArgumentException("Number of pages not valid!");
    ┟
\mathbf{r}
```
 $\bullet$ 

# **NTNU**

#### **Kjapt om** *unntakshåndtering*

● Dersom en valideringsmetode gir feil vil man ofte utløse **unntak** (gi en feilmelding), denne syntaksen er litt annerledes i Java sammenlignet med Python:

throw new IllegalArgumentException("Number of pages not valid!");

Unntakstype Egendefinert feilmelding

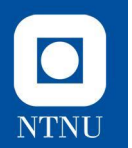

## **Praktisk oppgaveløsning**

For de neste ukene

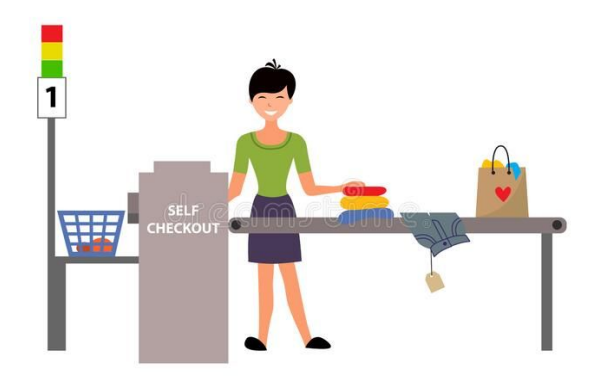

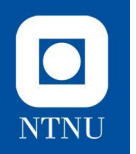

### **Selvbetjent kassaapparat**

Det nasjonale butikkonsernet *OOP mini*  ønsker å lage nye selvbetjente kassaapparater for å gjøre handlingen tryggere for kunder og ansatte under pandemien.

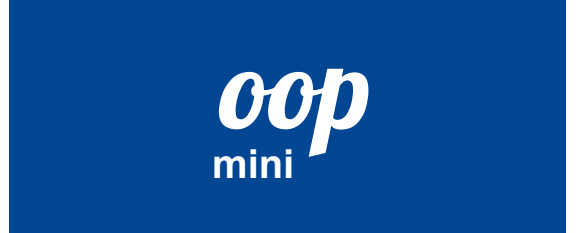

Dagens oppgave (som vi kanskje også fortsetter med neste uke) er å utvikle en **prototype** for dette kassasystemet som kan gjøre enkle operasjoner som å scanne inn varer, regne ut pris / MVA (totalt og per vare), gi rabatt på enkelte varer / dager, samt printe ut en kvittering.

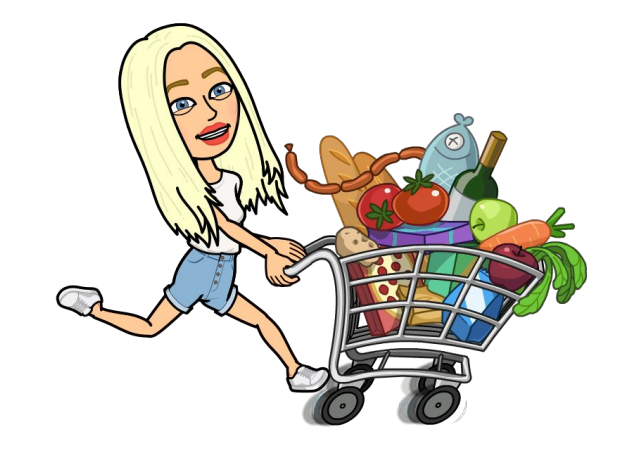

### **SelfServiceCheckout - del 1**

*Vi skal opprette en klasse som representerer den selvbetjente kassen,* 

Lag en klasse som heter **SelfServiceCheckout** som har følgende felter:

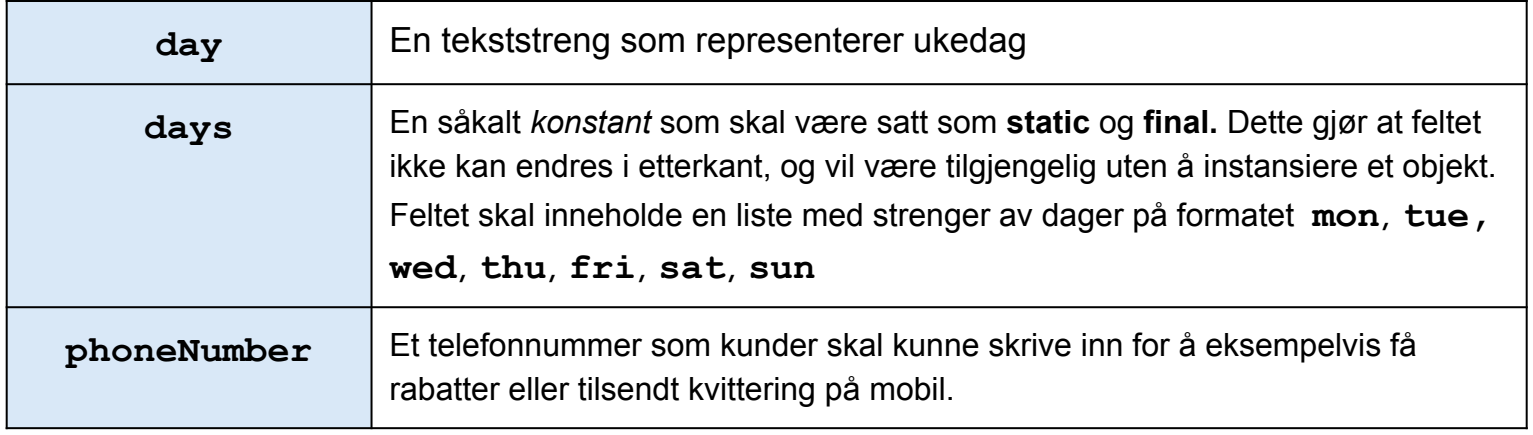

 $\bullet$ 

## **SelfServiceCheckout - del 2**

Siden første versjon av av kassaapparatet er ganske enkel så må de ansatte hos OOP mini starte maskinen manuelt hver morgen og oppgi hvilken ukedag det er, da OOP har rabatter og kampanjer avhengig av hvilken ukedag det er.

**a)** Lag metoden **validateDay** som sjekker at **day** er en ukedag på et av formatene: **mon**, **tue**, **wed**, **thu**, **fri**, **sat**, **sun**.

**b)** Opprett en konstruktør for klassen som tar inn verdier for feltet **day**. Husk å kalle på valideringsfunksjonen fra oppgave a).

## **SelfServiceCheckout - del 3**

Opprett en **setter** for feltet **phoneNumber.** Metoden skal ta inn et telefonnummer som skal være på et gyldig format (per norsk standard). Metoden skal akseptere et variabelt antall mellomrom i telefonnummeret, og det må starte med *enten* **+47** eller **0047**. I tillegg kan vi sjekke om det er et gyldig **mobilnummer** ved å sjekke om selve nummeret starter med **4** eller **9**.

Funksjonen skal kaste et **IllegalArgumentException** dersom argumentet er ugyldig.

## **SelfServiceCheckout - del 4**

Vi skal nå lage funksjonen **scanItem** som tar inn navnet på en vare (**String**), prisen på denne (**double**), samt antallet varer av denne typen (**int**). Funksjonen skal legge til prisen på varen (minus eventuell rabatt) i totalsummen på kassaapparatet, og deretter printe ut følgende:

#### *<antall>x <varenavn>: <pris minus rabatt> kr*

Dersom brukeren har tastet inn et telefonnummer så skal de også få en umiddelbar **10% rabatt** på varen hvis det er *Tilbuds-Torsdag* hos OOP mini.

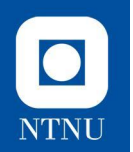

### **SelfServiceCheckout - Ekstra**

Vi kan fortsatt **validere** koden vi har skrevet enda litt mer

Her kan man gjøre mye forskjellig, men vi skal konkret prøve nå å ta for oss noen tilfeller hvor brukeren gjør noe vi hittil **ikke har forventet**…

#### **Tjeneste- og dataorienterte objekter**

#### public class Book {

```
private String title;
private int numPages:
public Book(int numPages, String title) {
    this.title = title;
    this.numPages = numPages;
public String getTitle() {
   return this.title;
F
public int getNumPages() {
    return this.numPages;
public void setTitle(String title) {
    this.title = title;
```
#### public class KaffeMater {

```
public void serverKaffe(Person person) {
    while (person.nokKaffe() == false) {
        System.out.println("KaffeMater mater "+person.getNavn());
        person.drikkKaffe();
    3
public KaffeMater() {
    System.out.println("Vi lager en KM!");
Run | Debug
public static void main(String[] args) {
    KaffeMater kaffeMater = new KaffeMater();
    Person person = new Person("Bernt");
    System.out.println("Nok kaffe: "+person.nokKaffe());
    kaffeMater.serverKaffe(person);
    System.out.println("Nok kaffe: "+person.nokKaffe());
```
Hva kan vi si om disse klassene?